#### CS 596 Functional Programming and Design Fall Semester, 2014 Doc 9 Some Higher Order Functions, Examples Oct 2, 2014

Copyright ©, All rights reserved. 2014 SDSU & Roger Whitney, 5500 Campanile Drive, San Diego, CA 92182-7700 USA. OpenContent (http:// www.opencontent.org/openpub/) license defines the copyright on this document.

### **Common Operations on Collections**

Combine elements into one result sum all elements, min

Transform each element add 10 to each element Pass each element as argument to function Print each element to standard out

Select all elements that meet a condition all elements greater than 10

Select one elements that meet a condition First element greater than 10

Group elements by some criteria group strings by size

# **Map, Reduce, Filter**

Higher order functions

Very important

#### Map

Apply a function to each element of a collection, return resulting collection Ruby - collect, map Smalltalk - collect

Filter

Returns elements of collection that make

**Reduce** 

Applies function

### **Reduce**

(reduce + [1 2 3 4]) 10 (reductions + [1 2 3 4]) (1 3 6 10) (reduce small-add [1 2 3 4 5 6]) 6

```
(defn small-add
  [subresult x]
 (if (< x 4))
   (+ subresult x)
   (reduced subresult)))
```
### **Map**

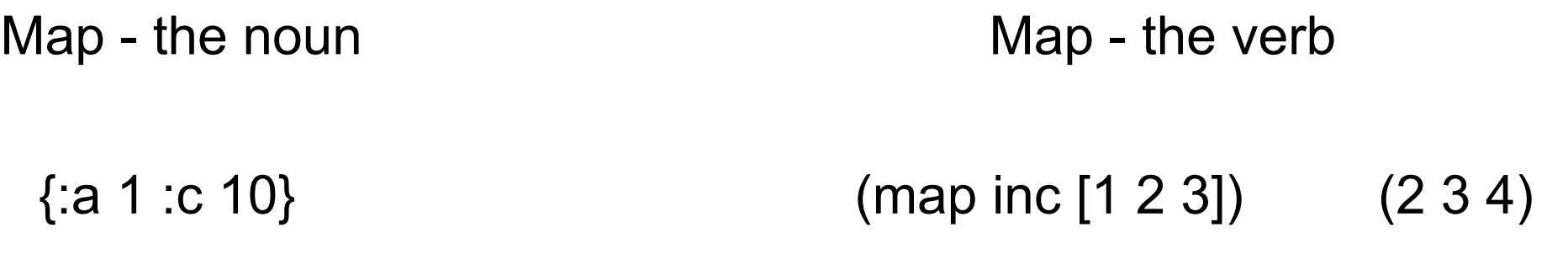

### **Map - the Verb**

(map f coll) (map f c1 c2) (map f c1 c2 c3) (map f c1 c2 c3 & colls)

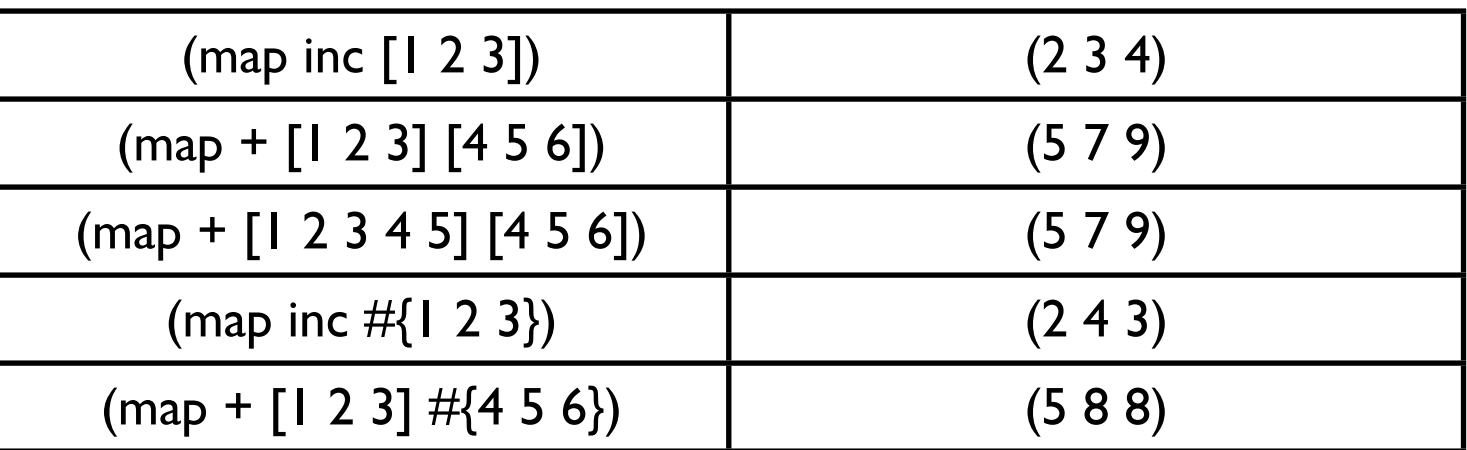

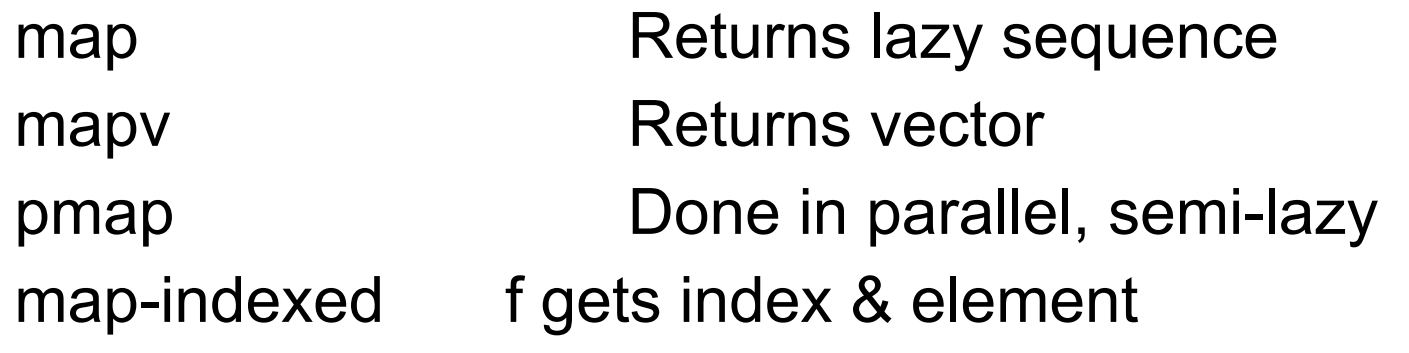

### **map-indexed**

(map-indexed vector [:a :b :c]) ([0 :a] [1 :b] [2 :c])

### **pmap**

Distributes work among cores, not separate processors/machines

Operation needs to be computationally intense

(time (doall (map inc (range 10000)))) "Elapsed time: 4.73 msecs"

(time (doall (pmap inc (range 10000)))) "Elapsed time: 529.905 msecs"

### **Parallel Example**

(defn long-running-job [n] (Thread/sleep 3000) ; wait for 3 seconds  $(+ n 10))$ 

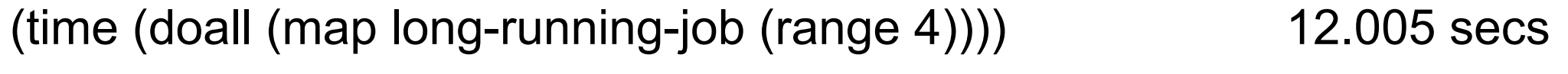

(time (doall (map long-running-job (range 8)))) 24.005 secs

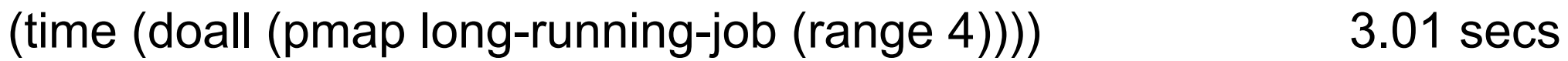

(time (doall (pmap long-running-job (range 8)))) 3.01 secs

(time (doall (pmap long-running-job (range 64)))) 6.01 secs

9

Thursday, October 2, 14

Since the job is not doing any real work pmap performs very well. It can use multiple threads on one processor and the threads can all perform at the same time

# **Slightly More Realistic Example**

```
(defn long-running-job 
  [n]
  (reduce + (take 10000000 (iterate #(Math/sin %) n))))
```
(time (doall (map long-running-job (range N)))) (time (doall (pmap long-running-job (range N))))

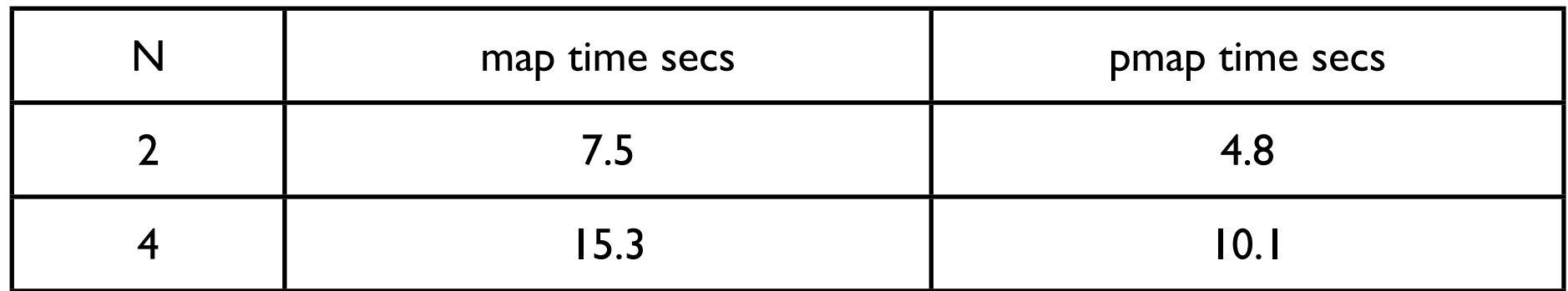

2.13 GHz Intel Core 2 Duo

### **Partition Size**

One can control the size of data send to each thread

partition-all

### **filter**

(filter even? [1 2 3 4 5 6 7]) (2 4 6)

(first (filter even? [1 2 3 4 5 6 7])) 2

(filter #{3 5 9 12} [1 2 3 4 5 6 7])

(3 5)

# **Specialized filter functions**

(take-while neg? [-2 -1 0 1 2 3]) (-2 -1)

(take-while neg? [-2 -1 0 -1 -2 3]) (-2 -1)

(drop-while neg? [-1 -2 -6 -7 1 2 3 4 -5 -6 0 1]) (1 2 3 4 -5 -6 0 1)

 $(split-with #( $% 3$ ) [1 2 3 4 5 1])$  [(1 2) (3 4 5 1)]

(split-with pred coll) [(take-while pred coll) (drop-while pred coll)]

### **Sample Problem**

```
double[] numbers = read the values
double sum = 0;
```

```
for (int k = 0; k < numbers.length; k++) {
   double item = numbers[k];
   sum =+ item*item
```

```
}
```

```
for (number in numbers)
   sum =+ number * number
```
Given a list of numbers Square each number Sum all the squares

(def numbers [1 2 3 4 5])

 $(\text{reduce} + (\text{map } \#(\%^*\%) \text{ numbers}))$ 

How What

### **Map-Reduce Google**

Inspired by functional programming map & reduce

Distributes data randomly across clusters

Map - filters & sorts

Reduce - summary operation

Google no longer uses Map-Reduce framework

Hadoop - open source implementation

### **Pig-Pen**

Map-Reduce in Clojure

Developed and used at Netflix

Write map-reduce queries as programs

Process massive amounts of data on clusters of machines

Article

http://tinyurl.com/l7l9dgt

### **When Processing Collections Consider Using**

map reduce filter for some repeatedly sort-by keep take-while drop-while

### **Common Operations on Collections**

Combine elements into one result

Transform each element

Pass each element as argument to function

Select all elements that meet a condition

Select one elements that meet a condition

Group elements by some criteria

reduce

map

for, doseq

filter, take-while, drop-while

(first (filter condition xs))

group-by, partition-by partition

# **Evaluating Lazy Sequences**

(map println [1 2 3]) No output

(dorun (map println [1 2 3])) Output, evaluates one at a time Returns nil

(doall (map println [1 2 3])) Output, evaluates one at a time Returns head, All elements are in memory at once

### **Evaluating Lazy Sequences**

(for [x [1 2 3]] (println x))

no output

(doseq [x [1 2 3]]  $\text{(normal x)}$  Output<br>(println x))

### Examples

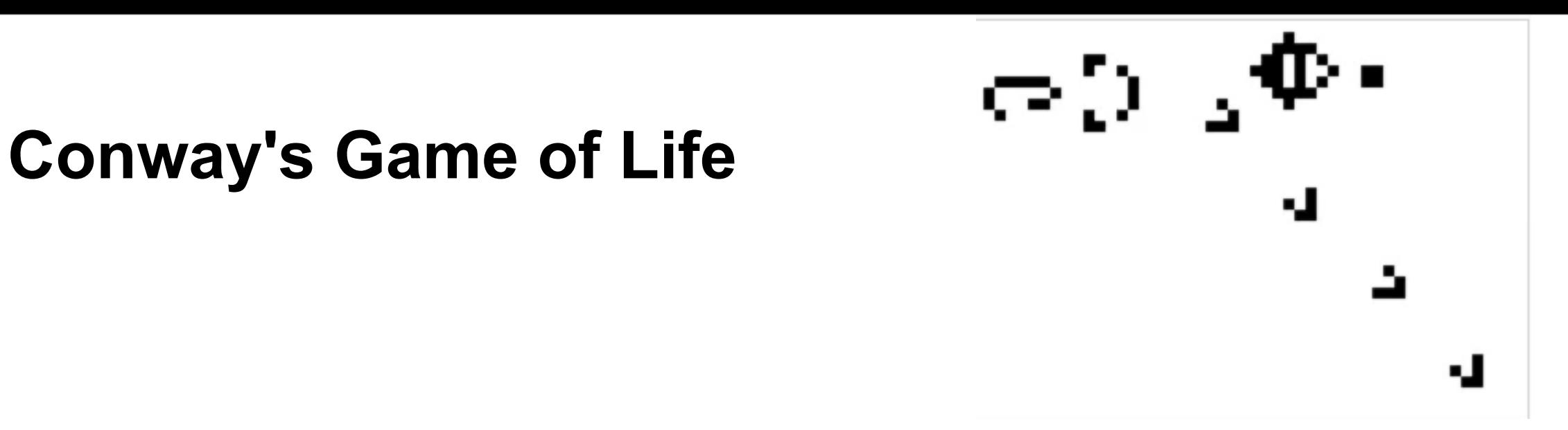

Any live cell with fewer than two live neighbours dies, as if caused by underpopulation

Any live cell with two or three live neighbours lives on to the next generation

Any live cell with more than three live neighbours dies, as if by overcrowding

Any dead cell with exactly three live neighbours becomes a live cell, as if by reproduction

### **Representing the Data**

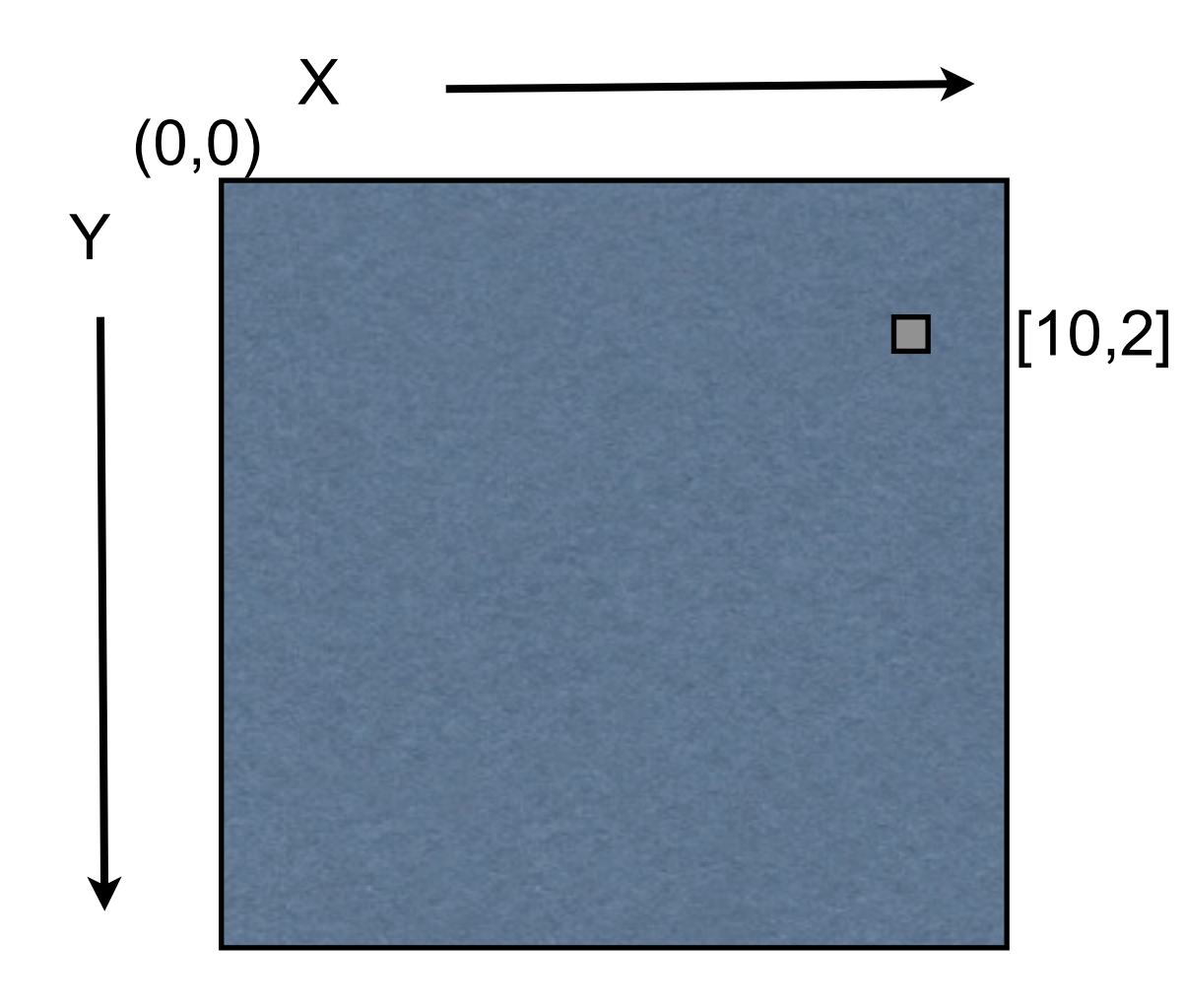

Each live cell represented In Clojure by a vector

[x, y] [10,2]

# **Finding all the neighbors of a point**

```
(defn neighbors
  "Determines all the neighbors of a given coordinate"
  [[x y]]
  (for [dx [-1 0 1] 
      dy [-1 0 1] 
       :when (not= 0 dx dy)]
  [(+ dx x) (+ dy y)]
```
(neighbors [1 1]) ([0 0] [0 1] [0 2] [1 0] [1 2] [2 0] [2 1] [2 2]) (neighbors [0 0]) ([-1 -1] [-1 0] [-1 1] [0 -1] [0 1] [1 -1] [1 0] [1 1])

## **Stepper**

(defn stepper [neighbors birth? survive?] (fn [cells] (set (for [[loc n] (frequencies (mapcat neighbors cells)) :when (if (cells loc) (survive? n) (birth? n))]  $loc))))$ 

### **How stepper Works**

#### [[2 3] [2 2]]

(mapcat neighbors cells)

([1 2] [1 3] [1 4] [2 2] [2 4] [3 2] [3 3] [3 4] [1 1] [1 2] [1 3] [2 1] [2 3] [3 1] [3 2] [3 3])

(frequencies (mapcat neighbors cells))

{[2 2] 1, [2 3] 1, [3 3] 2, [1 1] 1, [3 4] 1, [1 4] 1, [1 3] 2, [2 4] 1, [3 1] 1, [2 1] 1, [1 2] 2, [3 2] 2}

(for [[loc n] (frequencies (mapcat neighbors cells)) :when (if (cells loc) (survive? n) (birth? n))] loc)

```
(defn stepper
  [neighbors birth? survive?]
  (fn [cells]
   (set (for [[loc n] (frequencies (mapcat neighbors cells))
           :when (if (cells loc) 
                      (survive? n) 
                      (birth? n))]
       loc))))
```
(def conway-stepper (stepper neighbors #{3} #{2 3}))

Selects existing live cell if 2 or 3 neighbors are live

Select dead cell if 3 neighbors are live

### **Cheap IO**

```
(defn create-world
  "Creates rectangular world with the specified width and height.
  Optionally takes coordinates of living cells."
  [w h & living-cells]
  (vec (for [y (range w)]
       (vec (for [x (range h)]
            (if (contains? (first living-cells) [y x]) "X" " "))))))
```

```
(create-world 4 4)
```

```
(create-world 4 4 #{[0 0] [1 1] [2 2]})
```
[[" " " " " " " "] [" " " " " " " "] **FUTTHERE THERE**  $\blacksquare$ 

```
[["X" " " " " " "] 
[" " "X" " " " "] 
[" " " " "X" " "] 
Lu n n n n n n
```
# **Running the Game**

(defn conway

 "Generates world of given size with initial pattern in specified generation" [[w h] pattern iterations] (->> (iterate conway-stepper pattern) (drop iterations) first

```
 (create-world w h)
 (map println)))
```
### **Example**

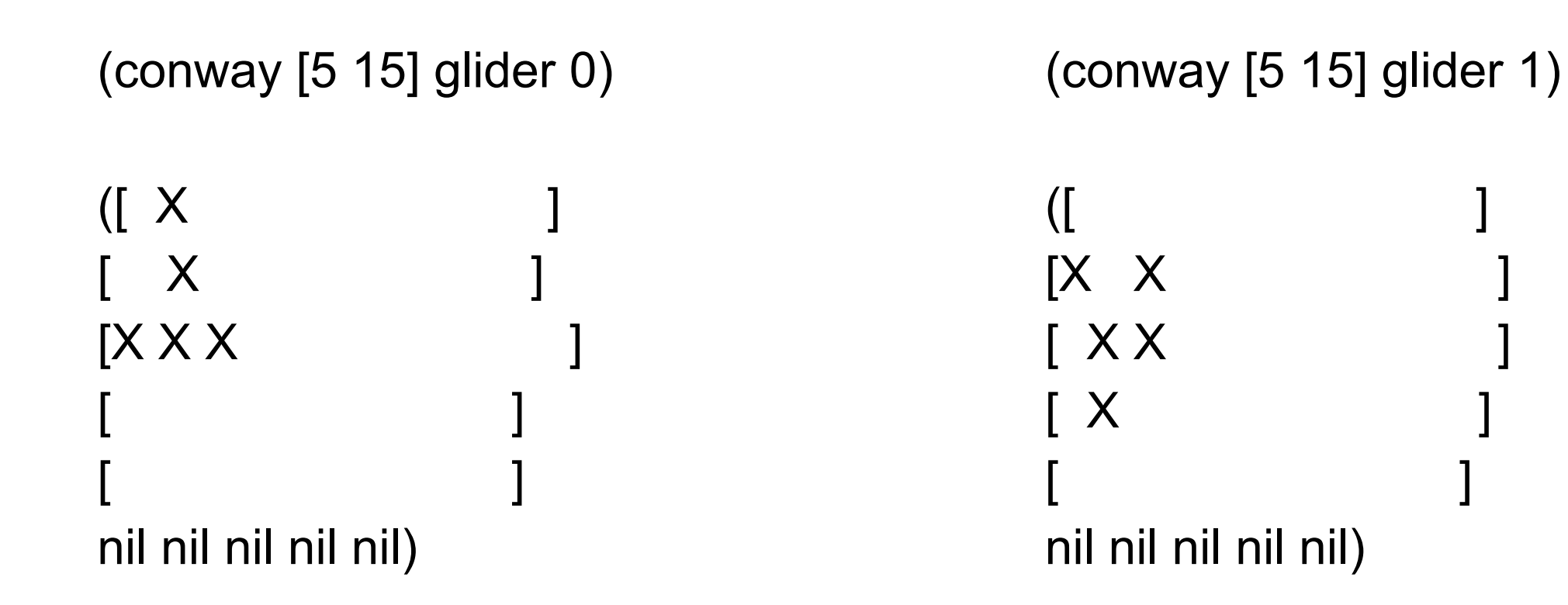

### **Binary Search Tree**

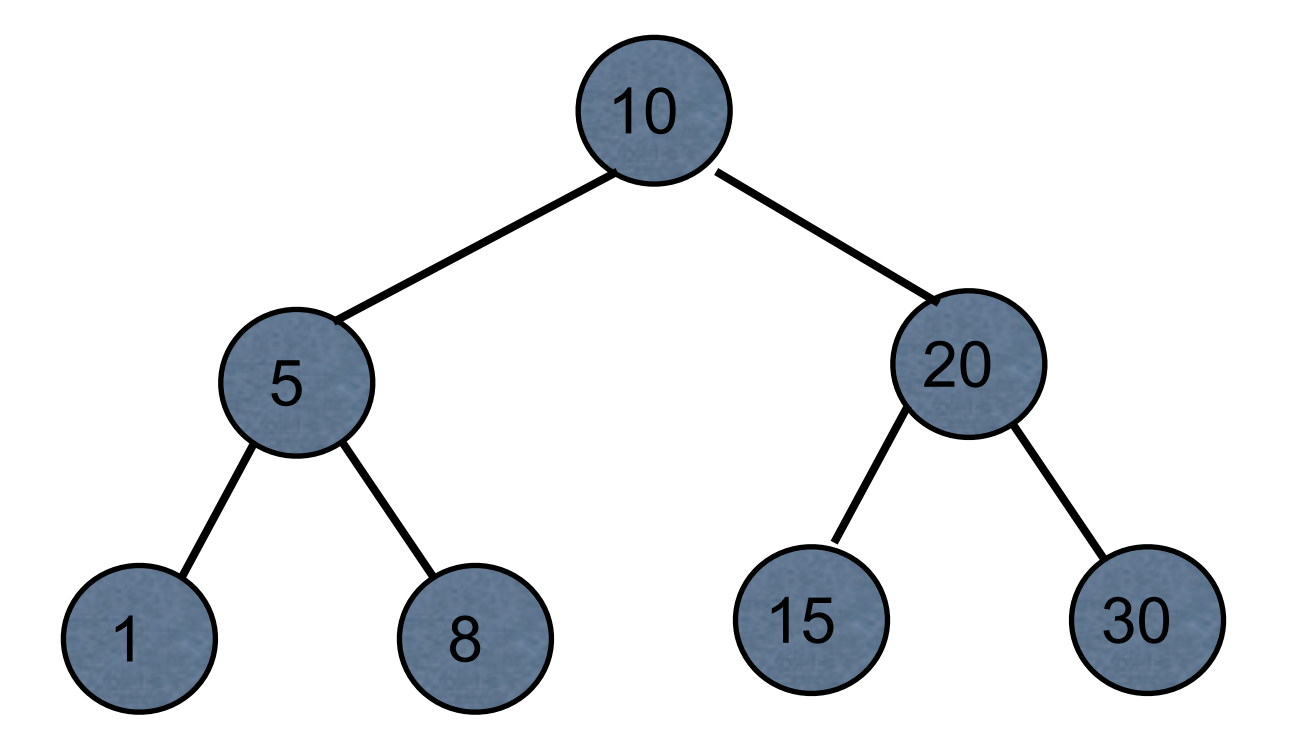

Data structure books only show keys at each node

But each node has a key and a value

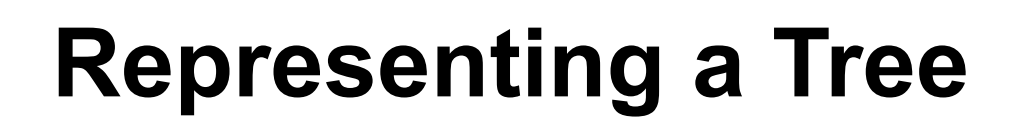

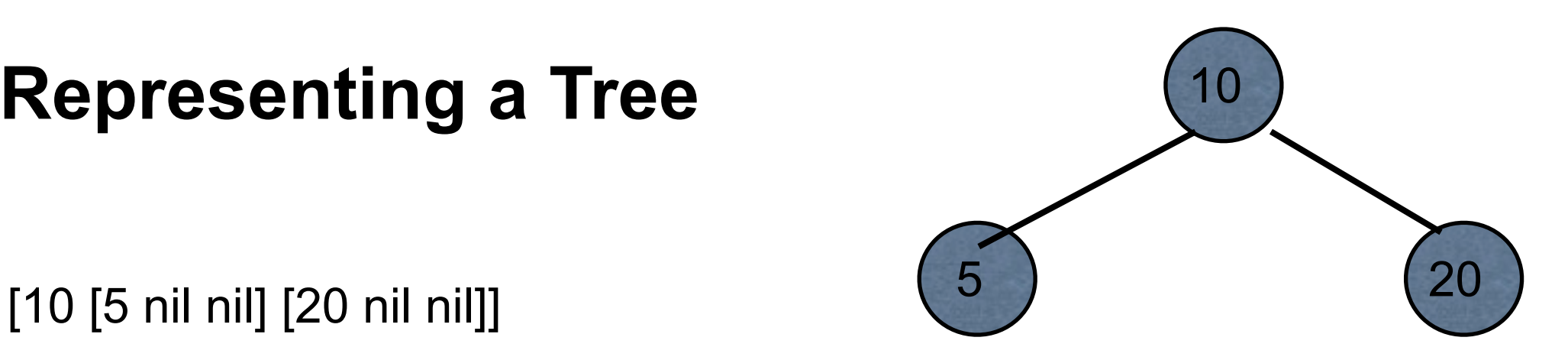

[[5 nil nil] 10 [20 nil nil]]

{:key 10, :left {:key 5 }, :right {:key 20}}

{:key 10 :value foo :left {:key 5 :value bar} :right {:key 20 :value foo-bar}}

We will see other ways to represent a tree

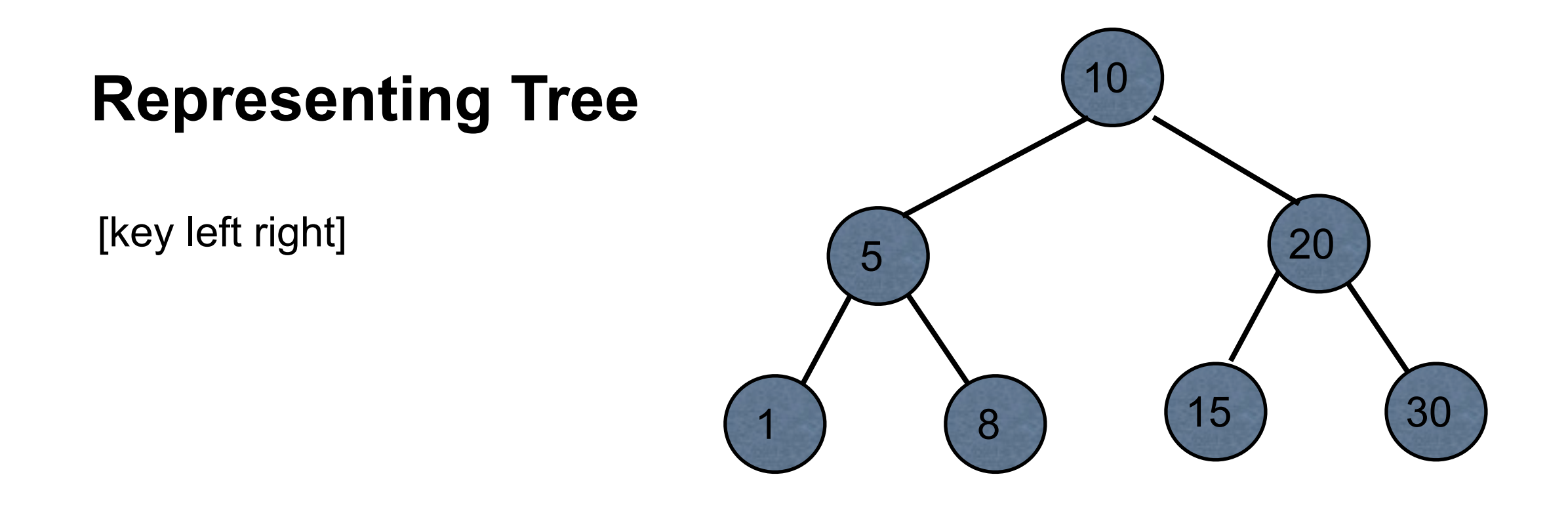

#### (def tree [10 [5 [1 nil nil] [8 nil nil]] [20 [15 nil nil] [30 nil nil]]])

# **Hiding the Structure of Node**

(defn left-child [node] (node 1))

(defn right-child [node] (node 2))

(defn value [node] (node 0))

# **Navigating the Tree**

(def large-tree [10 [5 [1 nil nil] [8 nil nil]] [20 nil nil]])

(right-child (left-child large-tree))

(-> large-tree left-child right-child)

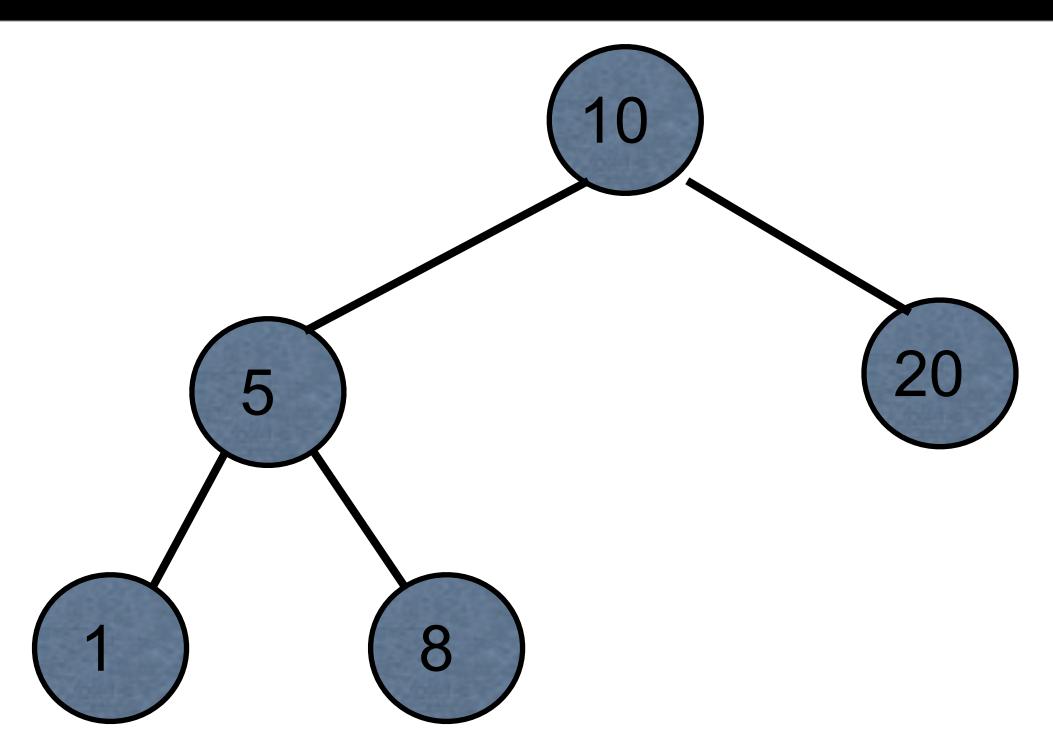

### **Standard Search**

```
(defn find-key
      [tree k]
      (let [left (left-child tree)
              right (right-child tree)
              value (value tree)]
           (cond
                (= k value) k
                (and left (< k value)) (find-key left k)
                (and right (> k value)) (find-key right k)
                :default nil)))
```
This is where you really want a key & value at each node of the tree

#### **assoc-in**

Associates a value in a nested structure

```
(def users [{:name "James" :age 26} {:name "John" :age 43}])
```
(assoc-in users [1 :age] 44)

[{:name "James", :age 26} {:name "John", :age 44}]

(assoc-in users [1 :password] "nhoJ")

[{:name "James", :age 26} {:password "nhoJ", :name "John", :age 43}]

(def tree [10 [5 [1 nil nil] [8 nil nil]] [20 [15 nil nil] [30 nil nil]]])

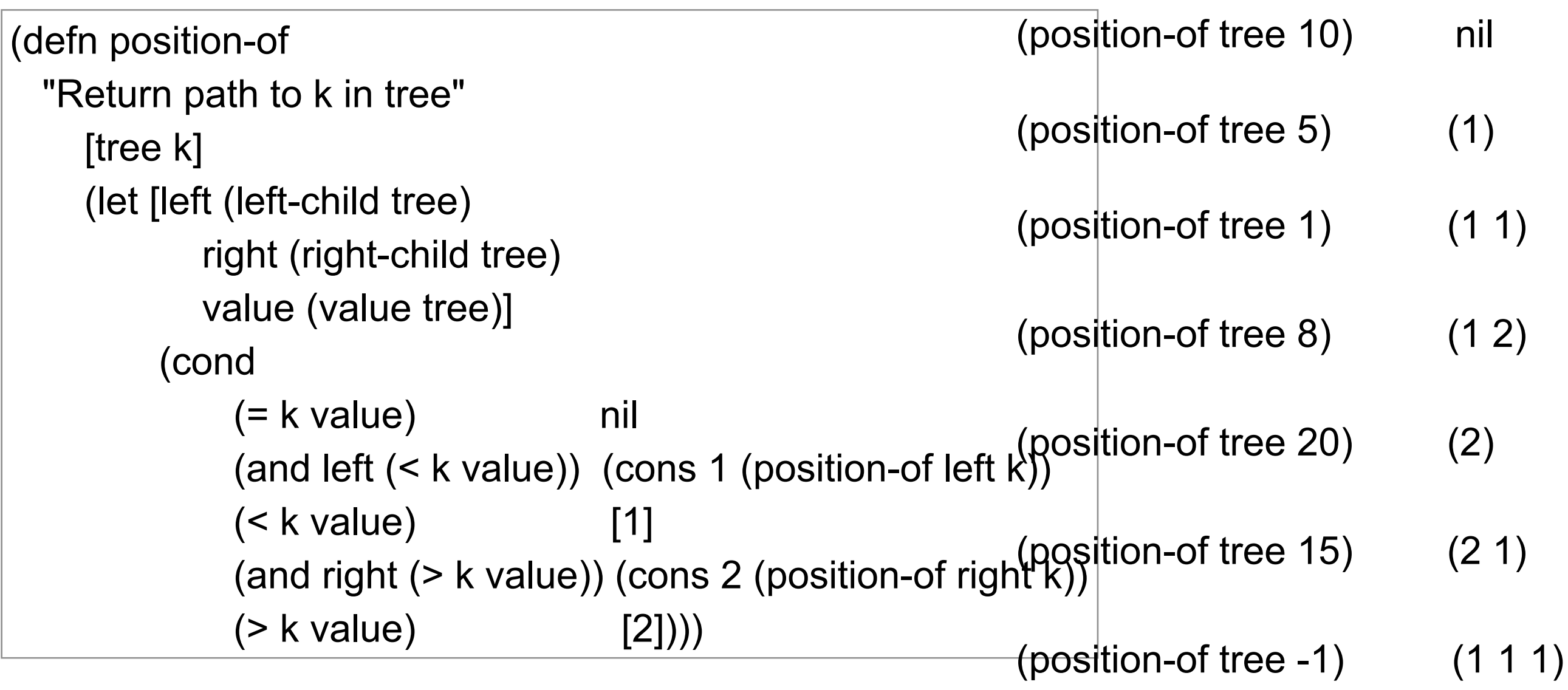

### **Insert**

(defn bst-insert [tree value] (assoc-in tree (position-of tree value) [value nil nil]))

(def small-tree [10 nil nil])

(bst-insert small-tree 5) [10 [5 nil nil] nil]

```
(-> small-tree
   (bst-insert 5)
    (bst-insert 20)
```
(bst-insert 1))  $(10 [5 [1 \text{ nil nil}] \text{ nil}][20 \text{ nil nil}])$ 

# **Zippers**

Allow you to navigate & change structures

seq-zip vector-zip xml-zip

Keeps track of where you are

Can go

up, down, left, right, next, prev

(def large-tree [10 [5 [1 nil nil] [8 nil nil]] [20 nil nil]]) (ns basiclectures.basic-language.zip (:require [clojure.zip :as zip] ))

(-> large-tree zip/vector-zip

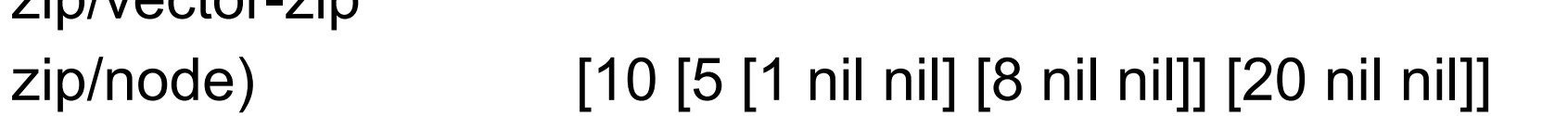

(-> large-tree zip/vector-zip zip/down zip/node) 10

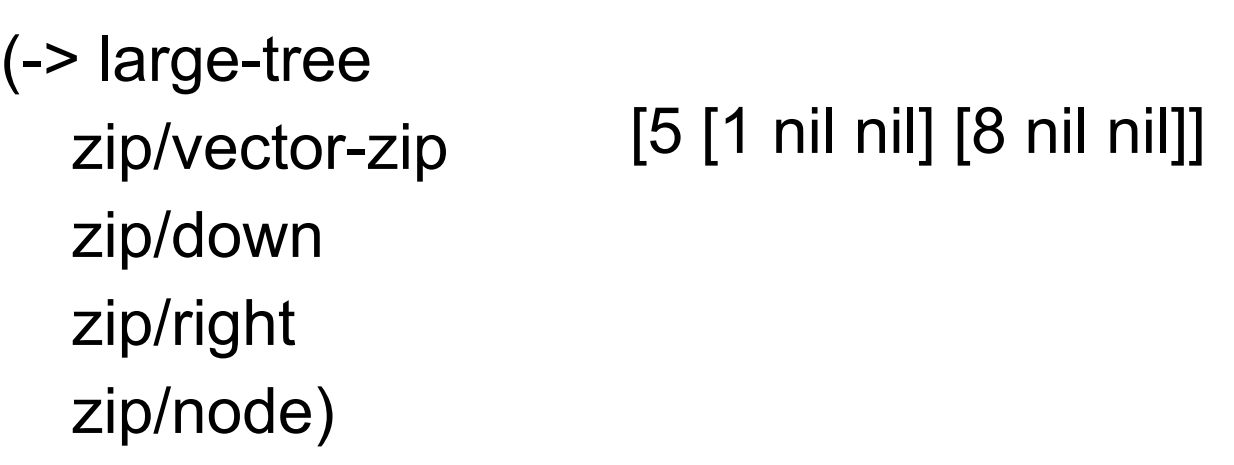

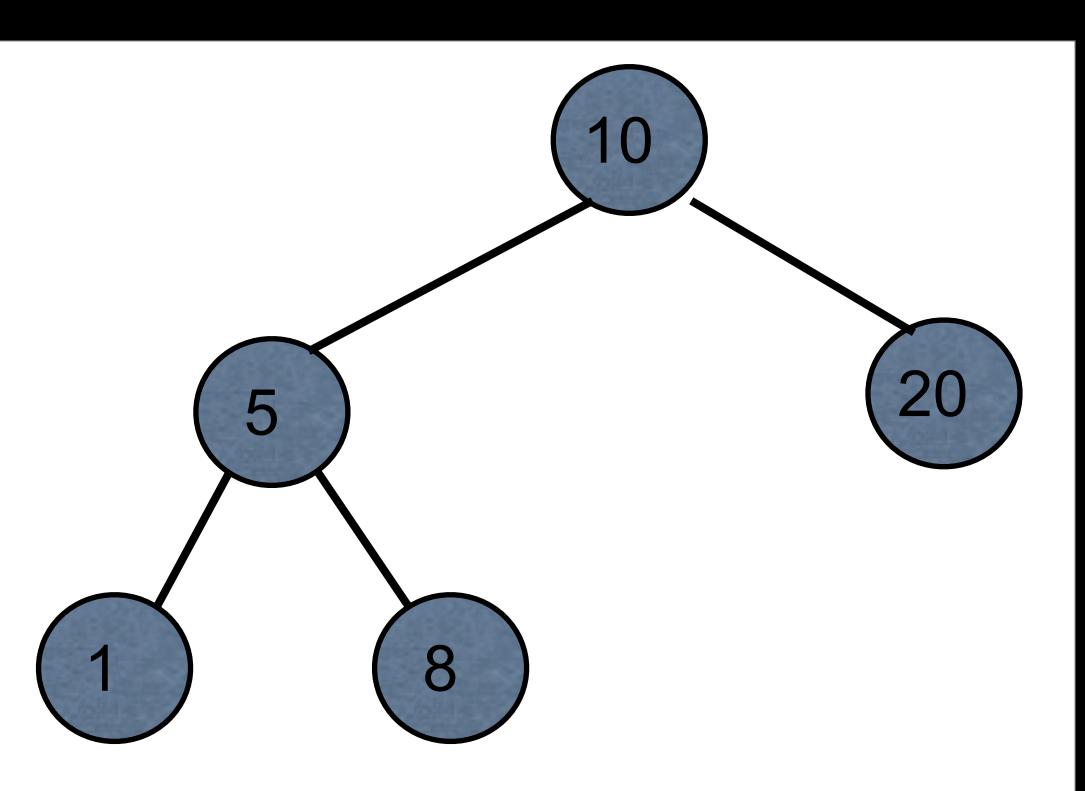

(def large-tree [10 [5 [1 nil nil] [8 nil nil]] [20 nil nil]]) (ns basiclectures.basic-language.zip (:require [clojure.zip :as zip] ))

(-> large-tree zip/vector-zip zip/down zip/right zip/right zip/node)

[20 nil nil]

(-> large-tree zip/vector-zip zip/down zip/right zip/down zip/node) 5

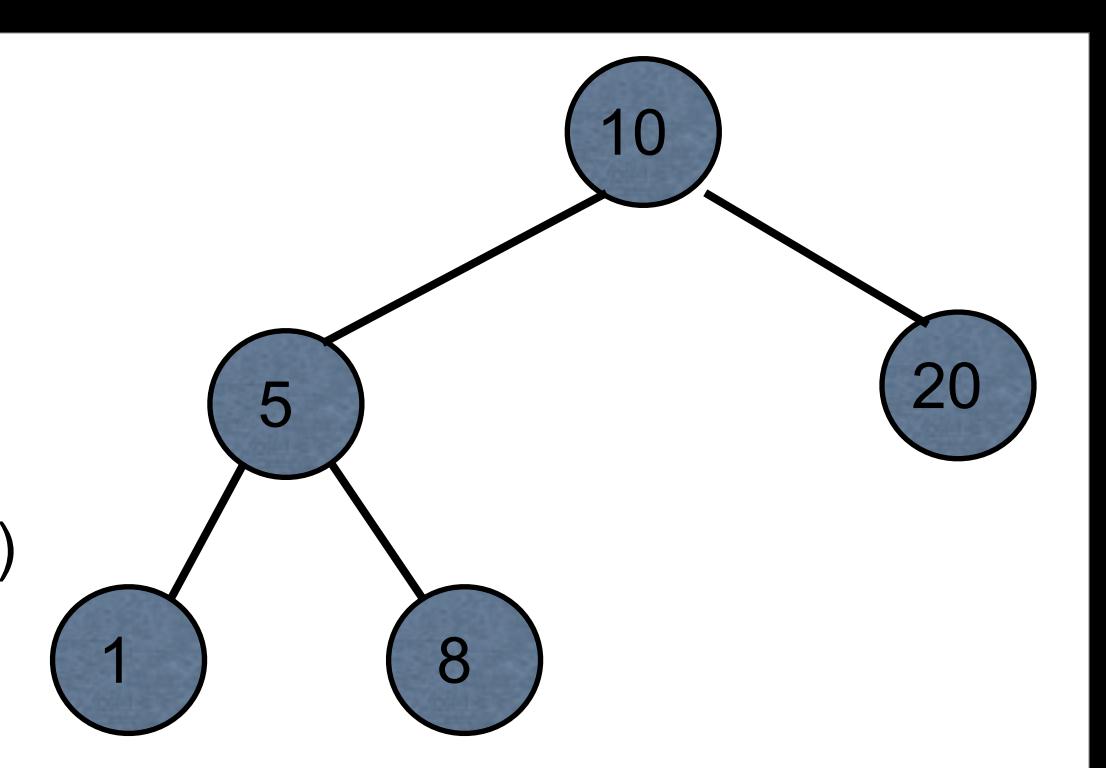

(def large-tree [10 [5 [1 nil nil] [8 nil nil]] [20 nil nil]]) (ns basiclectures.basic-language.zip (:require [clojure.zip :as zip] ))

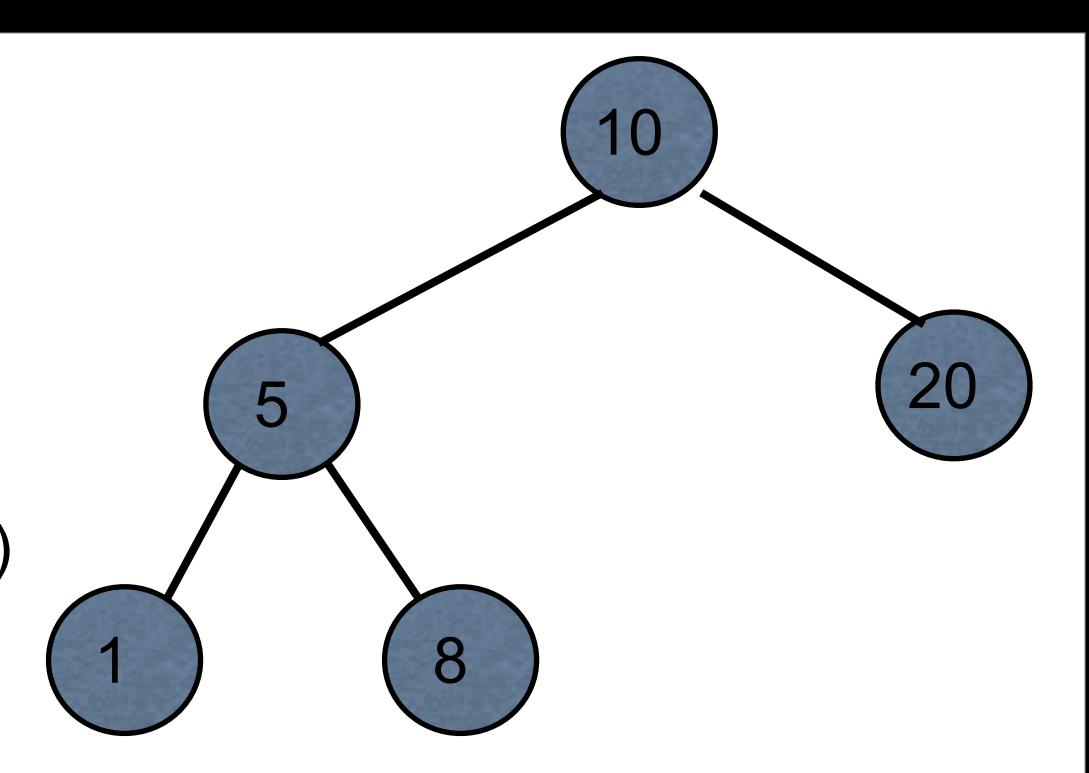

(-> large-tree zip/vector-zip zip/down zip/right)

[[5 [1 nil nil] [8 nil nil]] {:l [10], :pnodes [[10 [5 [1 nil nil] [8 nil nil]] [20 nil nil]]], :ppath nil, :r ([20 nil nil])}]

(def large-tree [10 [5 [1 nil nil] [8 nil nil]] [20 nil nil]]) (ns basiclectures.basic-language.zip (:require [clojure.zip :as zip] ))

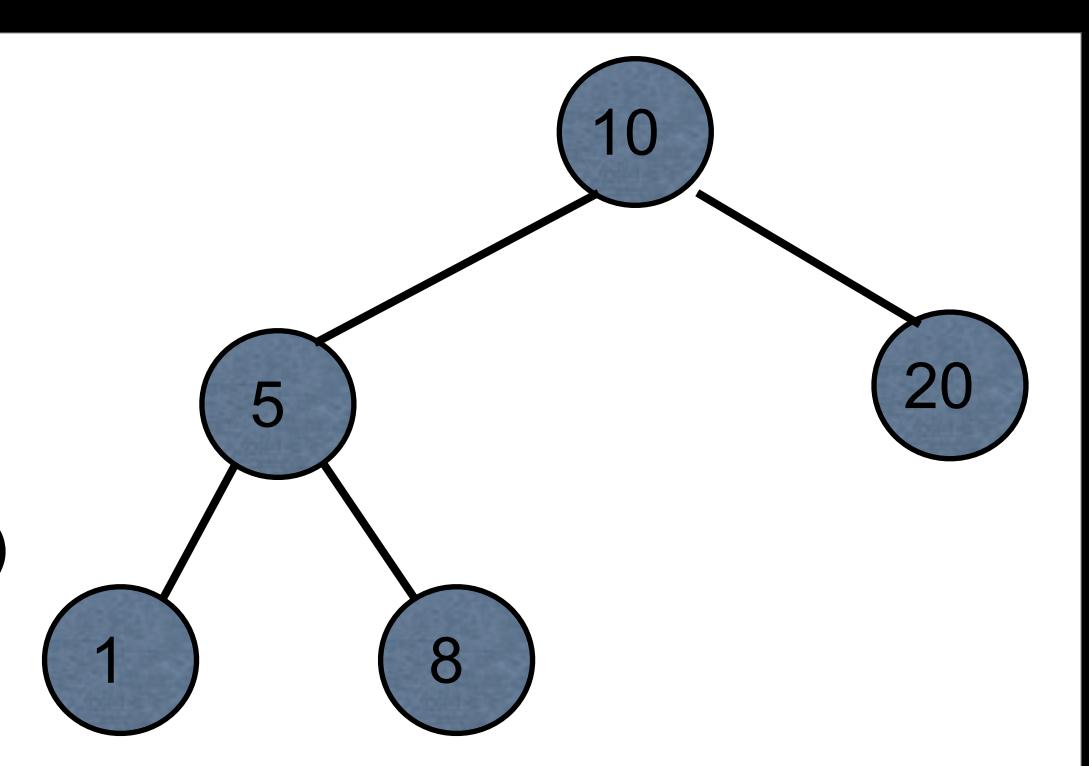

(-> large-tree zip/vector-zip zip/down zip/right zip/right (zip/replace [50 nil nil]) zip/root)

[10 [5 [1 nil nil] [8 nil nil]] [50 nil nil]]

(def large-tree [10 [5 [1 nil nil] [8 nil nil]] [20 nil nil]]) (ns basiclectures.basic-language.zip (:require [clojure.zip :as zip] ))

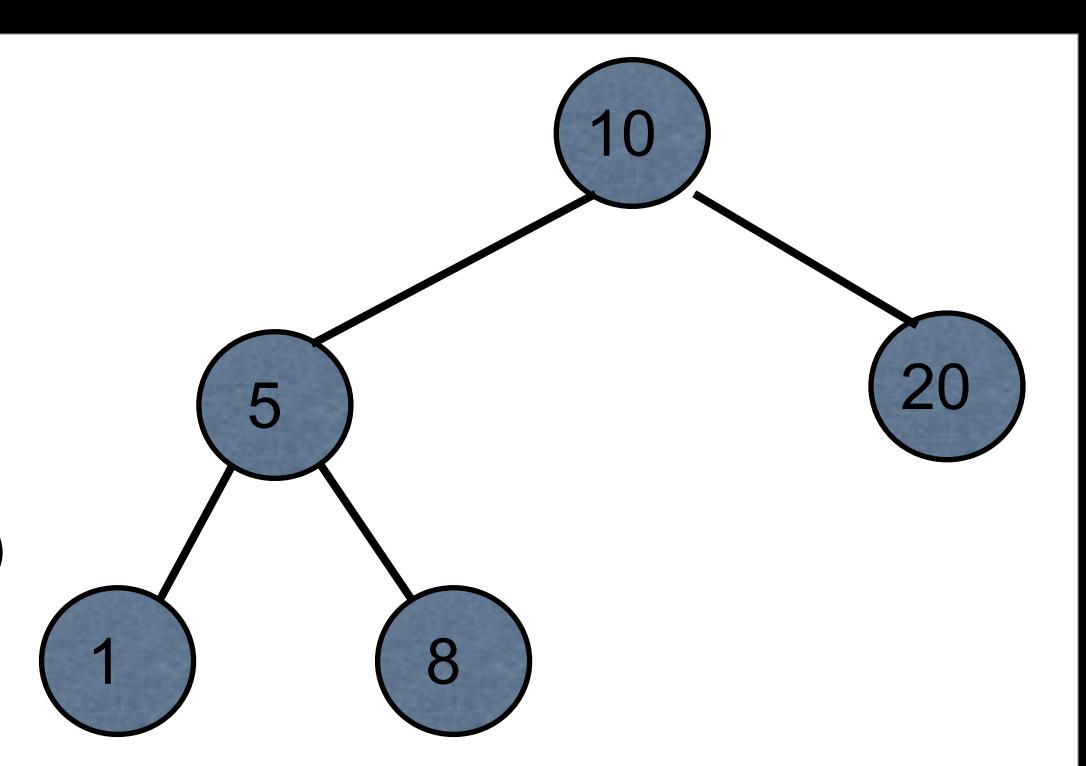

(-> large-tree zip/vector-zip zip/down (zip/replace 11) zip/root)

[11 [5 [1 nil nil] [8 nil nil]] [20 nil nil]]

## Manipulating Functions

# **juxt**

Combines a set of functions Returns vector applying each function to input

```
(def basic-math (juxt + - * /))
(dor basic math (90<sup>th</sup> + 7))<br>(basic-math 2 5)
```
(def split-collection (juxt take drop)) (split-collection 4 (range 9)) [(0 1 2 3) (4 5 6 7 8)]

# **juxt**

((juxt :last :first) {:last "Adams" :first "Zak"} ) ["Adams" "Zak"]

(sort-by (juxt :last :first) [{:last "Adams" :first "Zak"} {:last "Zen" :first "Alan"} {:last "Smith" :first "Alan"}])

({:last "Adams", :first "Zak"} {:last "Smith", :first "Alan"} {:last "Zen", :first "Alan"})

(sort-by (juxt :first :last) [{:last "Adams" :first "Zak"} {:last "Zen" :first "Alan"} {:last "Smith" :first "Alan"}])

({:last "Smith", :first "Alan"} {:last "Zen", :first "Alan"} {:last "Adams", :first "Zak"})

#### **comp**

Takes a sequence of functions Composes the functions

```
((comp str +) 8 8 8) "24"
```

```
(def fourth (comp first rest rest rest))
(fourth [:a :b :c :d :e]) :d
```
### **sdsu-nth**

Given n can we produce

(comp first rest rest rest … rest)

where we have n -1 rest's?

# **Yes We Can!**

(defn fnth [n] (apply comp (cons first (take (dec n) (repeat rest)))))

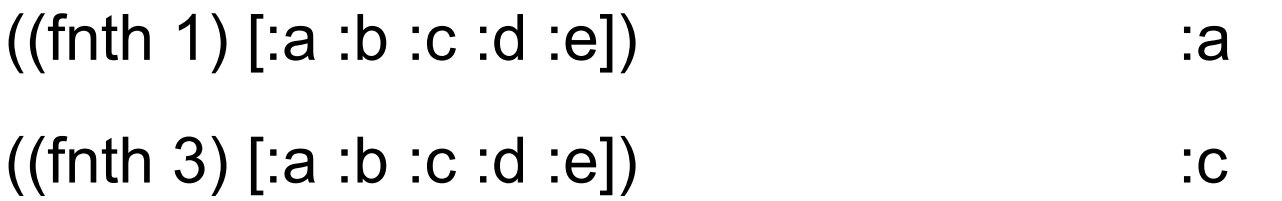

### **How does this work?**

(repeat rest) infinite lazy sequence of rest

(take (dec n) (repeat rest)) '(rest rest … rest) ;n-1 rest's

(cons first (take (dec n) (repeat rest)))  $\qquad$  '(first rest rest ... rest)

(apply comp (cons first (take (dec n) (repeat rest)))) (comp first rest rest ... rest)